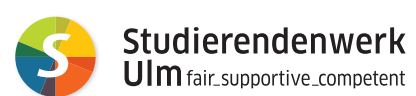

### **LOAD ON DEMAND** Unkompliziert Guthaben auf die

Chipkarte laden

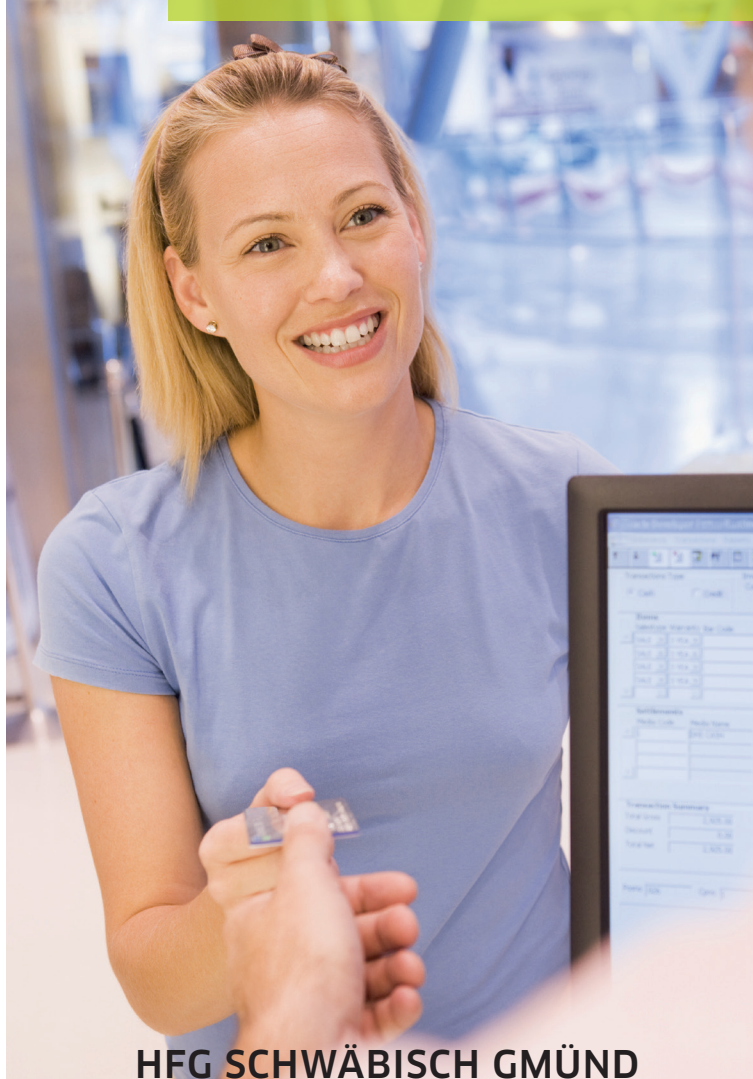

Stand Stand 08/2023 -----------

## Teilnahme **Teilnahme am Load on Demand**gm **Load**  $\overline{9}$ Demand-**-Verfahren**  Verfahren

 $\alpha$ p

Ich möchte am Load on Demand-Verfahren teilnehmen Ich möchte am Load on Demand-Verfahren teilnehmen

**Tipp:** Die Meine Chipkartenseriennummer lautet: Meine Chipkartenseriennummer lautet: Ich habe Load on Demand und möchte Aufladebetrag, Mindestguthabenstand oder Bankverbindung ändern Ich habe Load on Demand und möchte Aufladebetrag, Mindestguthabenstand oder Bankverbindung ändern Die Nummer beginnt in der Regel mit 36. Nummer beginnt in der Regel mit 36 ന

Wenn mein Kartenguthaben weniger Wenn mein Kartenguthaben weniger als . . . . . . . . . . . . . . . . . . € beträgt, möchte ich aufladen.  $\frac{1}{2}$ ጣ beträgt, , möchte iç aufladen

Als Aufladebetrag wähle ich Als Aufladebetrag wähle ich . . . . . . . . . . . . . . . . . € ( $\vdots$ (mind. mind. 10 €)  $\overline{\mathrm{o}}$  $\mathbb{Q}$ 

# Einzugsermächtigung für **Einzugsermächtigung für SEPA-Lastschriften** SEPA-Lastschriften

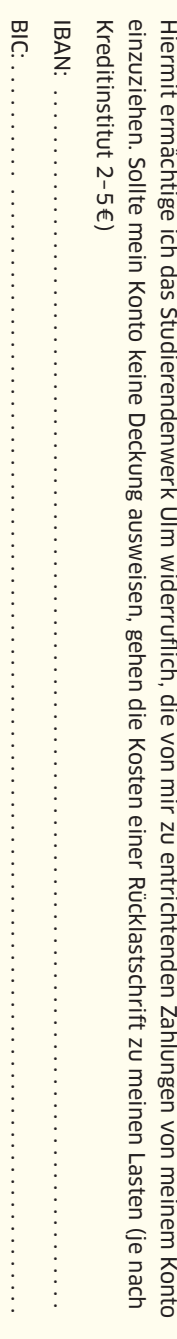

Die jeweilige Mandatsreferenznummer wird beim erstmaligen SEPA-Einzug Die Gläubiger-ID des Studierendenwerks Ulm lautet DE27ZZZ00000073785 Die jeweilige Mandatsreferenznummer wird beim erstmaligen SEPA-Einzug vergeben. Die Gläubiger-ID des Studierendenwerks Ulm lautet DE27ZZZ00000073785. vergeben.

Ort und Datum Ort und Datum . . . . . . . . . . . . . . . . . . . . . . . . . . . . . . . . . . . . . . . . . . . . . . . . . . . . . . . . . . . . . . . . . . . . . . . . . . . . . . . . . . . . . . . . . . . . . . . . . . . . . . . . . . . . . Unterschrift des Kontoinhabers/der Kontoinhaberin Unterschrift des Kontoinhabers/der Kontoinhaberin

## Nachfrageermächtigung **Nachfrageermächtigung**

dem Studierendenwerk Ulm auf Aufforderung meinen Namen und meine Ich ermächtige, solange die Lastschriftermächtigung gültig ist, das durch dem Studierendenwerk Ulm auf Aufforderung meinen Namen und meine Anschrift mitzuteilen, damit das Studierenden Ich ermächtige, solange die Lastschriftermächtigung gültig ist, das durch oben genannte BIC bezeichnete Kreditinstitut, Anschrift mitzuteilen, damit das Studierenden oben genannte BIC bezeichnete Kreditinstitut -

- werk Ulm seinen Anspruch gegen mich geltend machen kann, wen - eine Lastschrift mangels Deckung nicht ausgeführt wird oder werk Ulm seinen Anspruch gegen mich geltend machen kann, wenn eine Lastschrift mangels Deckung nicht ausgeführt wird oder
- der Lastschrift widersprochen wird. der Lastschrift widersprochen wird
- 

Ort, Ort, Datum . . . . . . . . . . . . . . . . . . . . . . . . . . . . . . . . . . . . . . . . . . . . . . . . . . . . . . . . . . . . . . . . . . . . . . . . . . . . . . . . . . . . . . . . . . . . . . . . . . . . . . . . . . . . . Datum Unterschrift des Unterschrift des Kontoinhabers/der Kontoinhaberin Kontoinhabers/der Kontoinhaberin

## **Datenschutzerklärung Datenschutzerklärung**

Das Studierendenwerk speichert zur Durchführung des Load on Demand-Verfahrens folgende Daten Das Studierendenwerk speichert zur Durchführung des Load on Demand-Verfahrens folgende Daten:

• Chipkartenseriennummer Chipkartenseriennummer

Weitere personenbezogene Daten wie Name und Anschrift des Karteninhabers/der Karteninhaberin werden für dieses • IBAN und BIC IBAN und BIC

Weitere personenbezogene Daten wie Name und Anschrift des Karteninhabers/der Karteninhaberin werden für dieses<br>Verfahren nicht beim Studierendenwerk Ulm gespeichert. Verfahren nicht beim Studierendenwerk Ulm gespeichert.

# Bitte geben Sie diesen Antrag **Bitte geben Sie diesen Antrag**

 persönlich an einer der Anlaufstellen ab (i.d.R Cafeteria der Hochschule) persönlich an einer der Anlaufstellen ab (i.d.R Cafeteria der Hochschule)

 chipkarte@studierendenwerk-ulm.de (die Nachweise werden nach der Registrierung unverzüglich vernichtet). personalisierter Chipkarte zusätzlich Kopie des Personalausweises) und der IBAN (EC-Karte/Girocard o.ä.) an: oder senden Sie den Antrag zusammen mit einem Nachweis (Scan) der Chipkarte (z.B. Hochschulausweis, bei nicht chipkarte@studierendenwerk-ulm.de (die Nachweise personalisierter Chipkarte zusätzlich Kopie des Personalausweises) und der IBAN (EC-Karte/Girocard o.ä.) an: oder senden Sie den Antrag zusammen mit einem Nachweis (Scan) der Chipkarte (z.B. Hochschulausweis, bei nicht werden nach der Registrierung unverzüglich vernichtet)

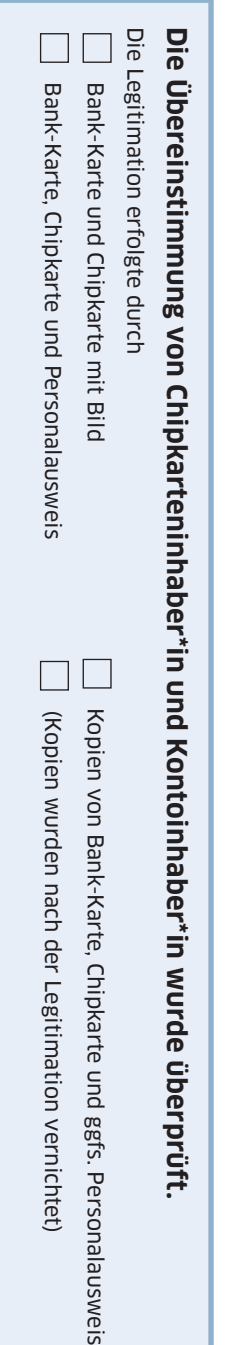

Ort/Datum

Ort/Datum

. . . . . . . . . . . . . . . . . . . . . . . . . . . . . . . . . . . . . . . . . . . . . . . . . . . . . . . . . . . . . . . . . . . . . . . . . . . . . . . . . . . . . . . . . . . . . . . . . . . . . . . . . . . . .

Studierendenwerk Ulm (Stempel/Unterschrift/Kostenstelle)

 $...$  :  $...$  :  $...$  :  $...$  :  $...$  :  $...$  :  $...$  :  $...$  :  $...$  :  $...$  :  $...$  :  $...$  :  $...$  :  $...$  :  $...$  :  $...$  :  $...$  :  $...$  :  $...$  :  $...$  :  $...$  :  $...$  :  $...$  :  $...$  :  $...$  :  $...$  :  $...$  :  $...$  :  $...$  :  $...$  :  $...$  :  $...$  :  $...$  :  $...$  :  $...$  :  $...$  :  $...$  :

#### **Was ist Load on Demand?**

Mit diesem Verfahren wird Ihre Chipkarte bei Erreichen eines Mindestguthabens nach Ihrer Zustimmung automatisch an der Kasse aufgewertet. Der Betrag wird von Ihrem hinterlegten Konto abgebucht. Das Aufwerten an den Aufwertegeräten kann so entfallen.

#### **Anlaufstelle an der HfG Schwäbisch Gmünd** Cafeteria

Rektor-Klaus-Straße 100 · 73525 Schwäbisch Gmünd Tel. 07171 602 653

#### **Wie bekomme ich Load on Demand?**

Sie müssen sich einmalig registrieren lassen. Sie füllen den umseitig stehenden Antrag aus oder laden sich einen Antrag von unserer Website herunter. Zur Registrierung benötigen wir Ihren Studierenden- oder Bediensteten-Ausweis und einen Nachweis für die angegebene Bankverbindung (mit IBAN). Wir überprüfen, ob der Name auf Ihrem Studierenden- oder Bediensteten-Ausweis mit dem Namen des Kontoinhabers identisch ist und ob das Bild darauf mit der Person übereinstimmt. Bei einer Chipkarte ohne Bild benötigen wir außerdem ein amtliches Ausweisdokument. Geben Sie den ausgefüllten Antrag entweder persönlich an einer der Anlaufstellen ab oder senden Sie ihn an chipkarte@ studierendenwerk-ulm.de.

Bei persönlicher Abgabe müssen Sie die genannten Nachweise nur vorzeigen, bei Anträgen per E-Mail schicken Sie bitte Kopien der Nachweise mit. Diese Kopien werden nach der Registrierung sofort vernichtet. Nach 3–4 Werktagen ist Ihr Load on Demand aktiviert.

#### **Wo kann ich aufladen?**

Die automatische Aufladung funktioniert an der Kasse der Cafeteria der Hochschule für Gestaltung. An den Verpflegungsautomaten gilt Load on Demand leider nicht. An den EC-Aufwertern benötigen Sie wie bisher Ihre EC-Karte bzw. Girocard zum Aufwerten.

#### **Übrigens**

Load on Demand funktioniert auch mit Konten des europäischen SEPA-Raumes!

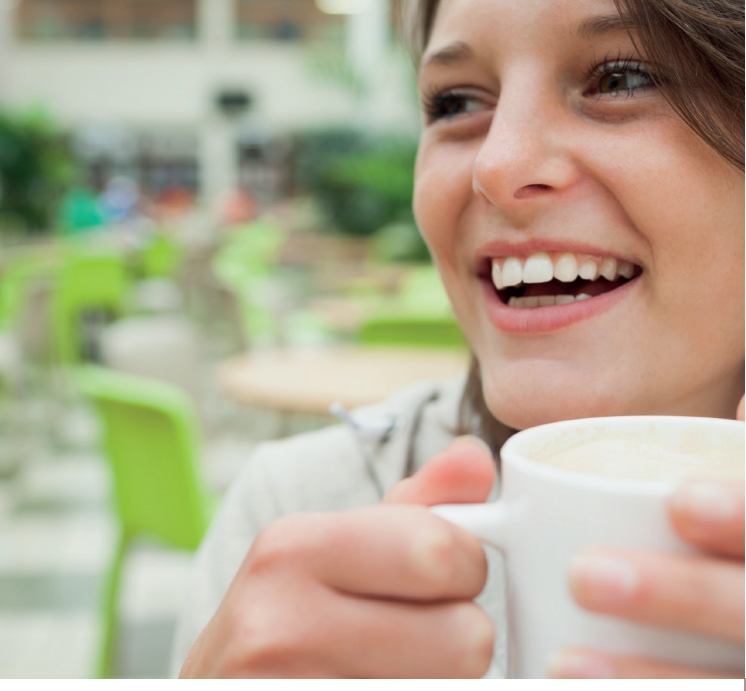

#### **Wie oft und wie viel kann ich aufladen?**

Die maximale Aufladung beträgt 75 Euro (Achtung: befinden sich z.B. 74 Euro auf der Karte und Sie geben für 2 Euro Leergut am Automaten zurück, wird die Karte gesperrt und muss im Rechnungswesen wieder entsperrt werden). Aufladungen sind täglich mehrfach möglich.

#### **Wie funktioniert Load on Demand an der Kasse?**

Wenn Sie an eine Kasse kommen und der von Ihnen festgelegte Mindestbetrag unterschritten wird, werden Sie von der Kassenkraft gefragt, ob die Karte mit dem von Ihnen gewählten Betrag aufgewertet werden soll. Nur nach Ihrer Zustimmung wird aufgewertet. Sie erhalten einen Beleg zum Aufwertungsvorgang.

#### **Änderung**

von Betrag, Limit und Bankverbindung ist jederzeit möglich! Füllen Sie den Load on Demand-Antrag mit den geänder-

ten Daten aus, schicken Sie ihn an chipkarte@studierendenwerk-ulm.de oder geben Sie ihn an der Anlaufstelle ab. Bei Änderungen sind keine Nachweise erforderlich!

#### **Load on Demand beenden**

(Widerruf der Einzugsermächtigung) Sie kommen persönlich an die Anlaufstelle oder schicken eine E-Mail an chipkarte@studierendenwerk-ulm.de. In diesem Fall benötigen wir auch Ihre Chipkartennummer und die hinterlegte Bankverbindung.

#### **Und wenn ich die Chipkarte verliere?**

Wenn Sie Ihre Chipkarte verloren haben, lassen Sie die Karte sperren (E-Mail an chipkarte@studierendenwerkulm.de oder Tel. 0731 79031-3020). Die Sperrung greift ab dem nächsten Werktag. Mit der Sperrung erlischt automatisch die Einzugsermächtigung. Das Guthaben auf der Karte kann bei Verlust nicht erstattet werden – wie Bargeld.

#### **Hilfe und Fragen?**

chipkarte@studierendenwerk-ulm.de Telefon 0731 79031-3020 Weitere Informationen finden Sie auf https://studierendenwerk-ulm.de/load\_on\_demand

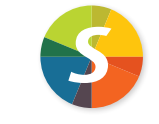

### Studierendenwerk

Ulm fair\_supportive\_competent

Anstalt des öffentlichen Rechts James-Franck-Ring 8 . 89081 Ulm Tel. 0731 79031 -10 www.studierendenwerk-ulm.de

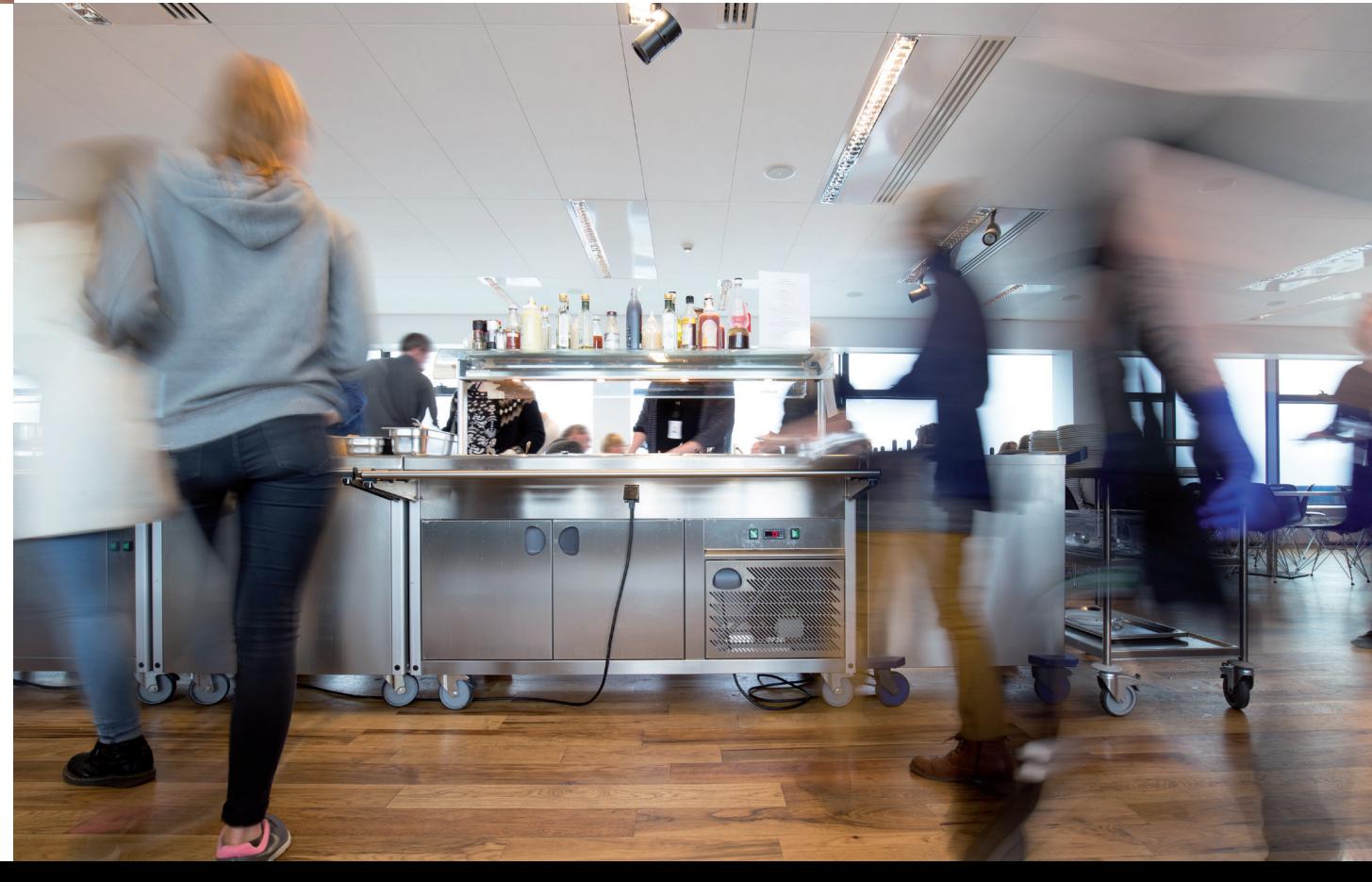